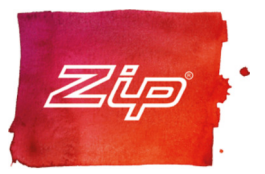

## ECONOBOIL 7.5 LITRE WHITE

## Order Code 407042

Wall mounted instant boiling water appliance. The Econoboil® employs twin chamber boiling water steam-heat-boost™ technology to recycle energy from steam to pre-heat the incoming cold water. The Econoboil® utilises thermostat temperature control, the main boiling water tank is wrapped with high performance insulation to ensure optimum efficiency. The Econoboil® is equipped with an external two-way classic tap.

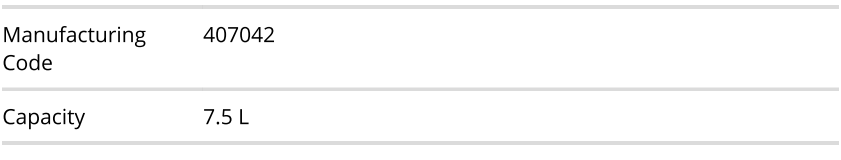

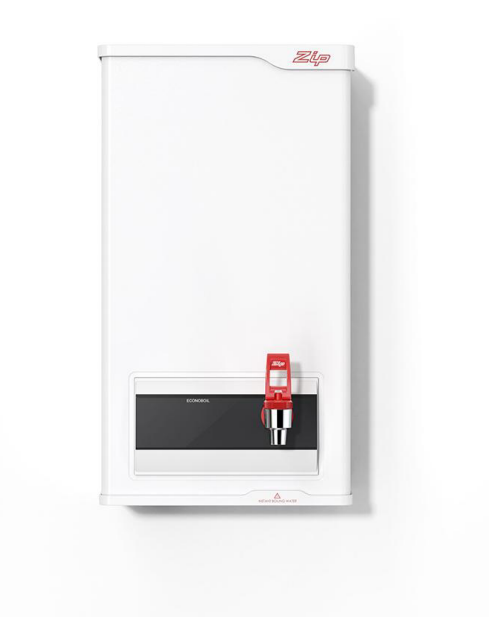

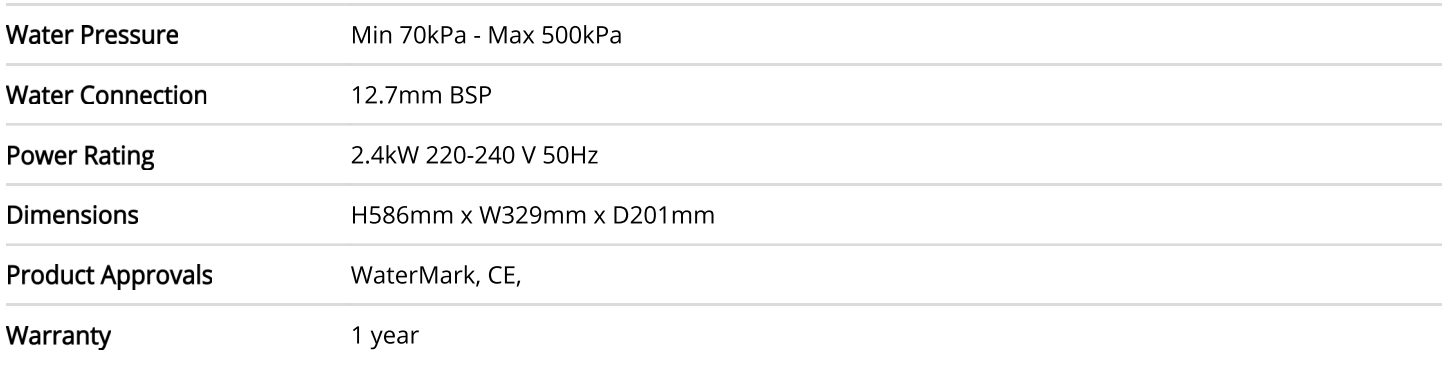

## **Installation Requirements**

1. Must be installed by a suitably qualified person in accordance with manufacturers instructions and with all relevant plumbing and electrical regulations. 2. In some hard water areas where mineral scale accumulation can become a problem, consideration should be given to the maintenance required, adding a high capacity filtration or water softening system should be considered.

## **Installation Detail**

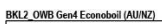

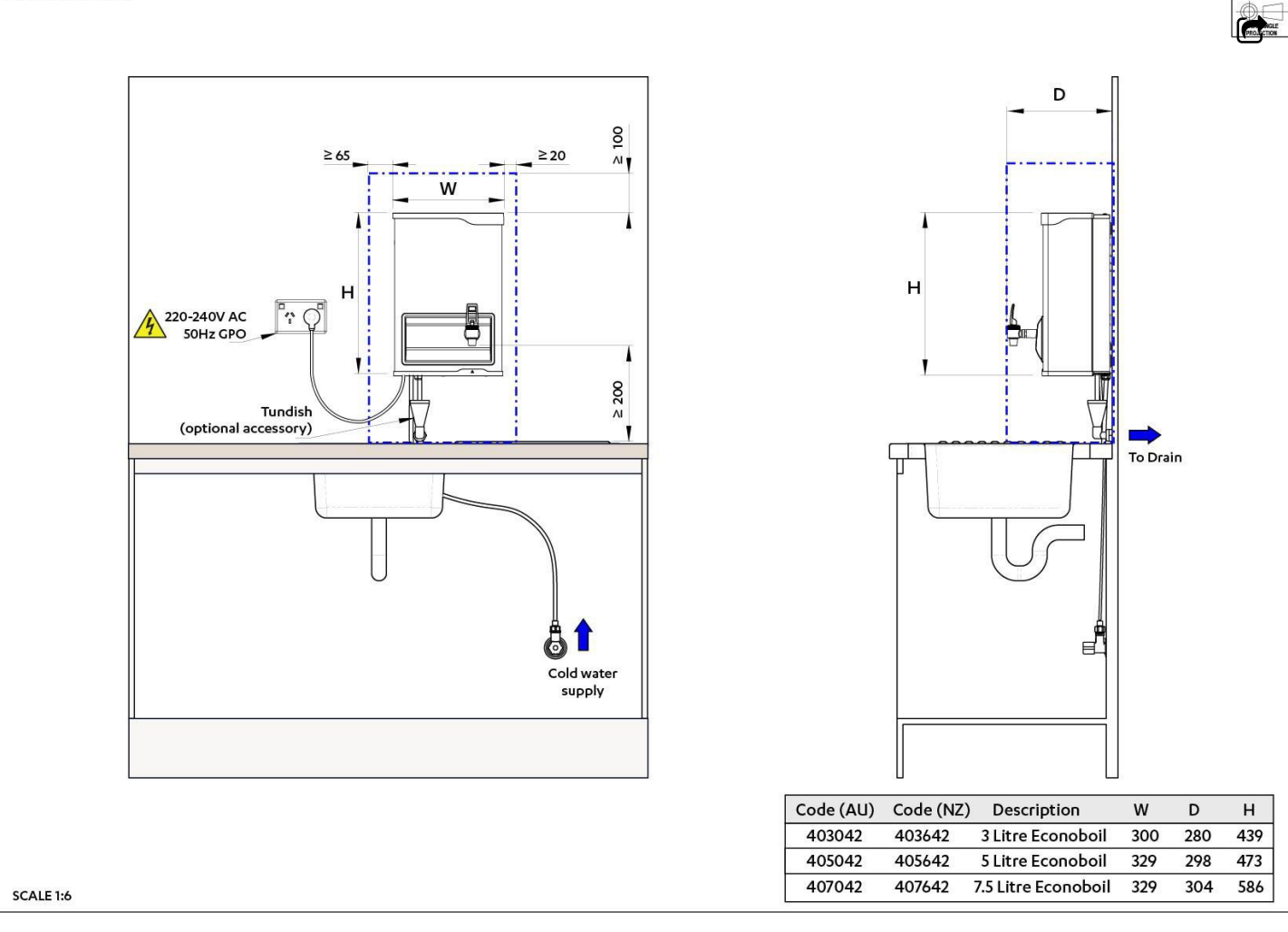